# **EPP API Documentation**

### **Table of Contents**

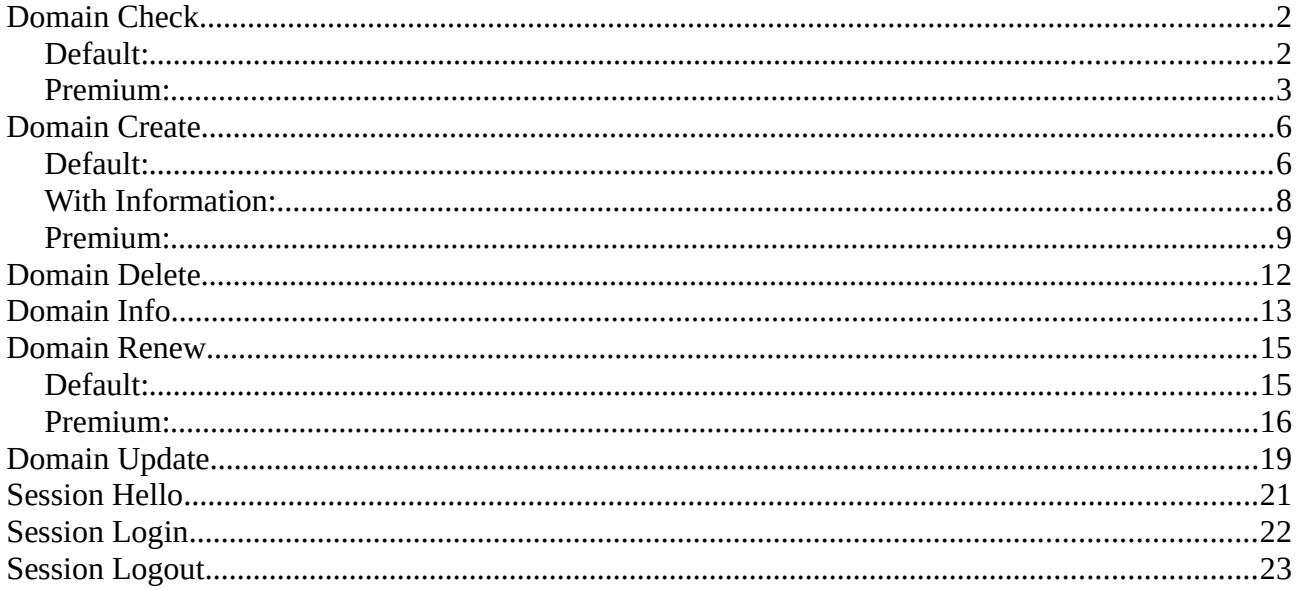

# <span id="page-1-0"></span>**Domain Check**

### <span id="page-1-1"></span>**Default:**

Description:

Simple query to check if a domain is available.

Command:

```
<?xml version="1.0" encoding="UTF-8" standalone="no"?>
```

```
<epp xmlns="urn:ietf:params:xml:ns:epp-1.0">
```
<command>

<check>

<domain:check

xmlns:domain="urn:ietf:params:xml:ns:domain-1.0">

<domain:name>DOMAIN.CO.DE</domain:name>

</domain:check>

</check>

```
 <clTRID>ABC-12346</clTRID>
```
</command>

```
<?xml version="1.0" encoding="UTF-8"?>
```

```
<epp xmlns="urn:ietf:params:xml:ns:epp-1.0">
```
<response>

<result code="1000">

<msg>Command completed successfully</msg>

 $<$ /result $>$ 

<resData>

```
 <domain:chkData xmlns:domain="urn:ietf:params:xml:ns:domain">
```
<domain:cd>

<domain:name avail="0">DOMAIN.CO.DE</domain:name>

```
 <domain:reason>premium</domain:reason>
```
</domain:cd>

</domain:chkData>

```
 </resData>
```
 $<$ trID $>$ 

```
 <clTRID>ABC-12346</clTRID>
```

```
 <svTRID>64321-CBA-2021-10-06</svTRID>
```
 $\langle \text{trID} \rangle$ 

</response>

 $<$ /epp>

### <span id="page-2-0"></span>**Premium:**

Description:

The "fee" extension to the check command is used to retrieve prices and availability.

### Command:

```
<?xml version="1.0" encoding="UTF-8" standalone="no"?>
```

```
<epp xmlns="urn:ietf:params:xml:ns:epp-1.0">
```
### <command>

 $\langle$ check $\rangle$ 

<domain:check

xmlns:domain="urn:ietf:params:xml:ns:domain-1.0">

<domain:name>DOMAIN.CO.DE</domain:name>

</domain:check>

</check>

<extension>

```
 <fee:check xmlns:fee="urn:ietf:params:xml:ns:fee-1.0">
```

```
 <fee:currency>EUR</fee:currency>
```

```
 <fee:command name="create">
```

```
 <fee:period unit="y">1</fee:period>
```
</fee:command>

```
 <fee:command name="renew">
```

```
 <fee:period unit="y">1</fee:period>
```
</fee:command>

```
 <fee:command name="transfer"/>
```

```
 <fee:command name="restore"/>
```
</fee:check>

</extension>

<clTRID>ABC-12346</clTRID>

</command>

```
<?xml version="1.0" encoding="UTF-8" standalone="no"?>
<epp xmlns="urn:ietf:params:xml:ns:epp-1.0">
  <response>
   <result code="1000">
    <msg>Command completed successfully</msg>
  </result><resData>
    <domain:chkData xmlns:domain="urn:ietf:params:xml:ns:domain">
    <domain:cd>
      <domain:name avail="1">DOMAIN.CO.DE</domain:name>
     </domain:cd>
    </domain:chkData>
   </resData>
  <extension>
    <fee:chkData xmlns:fee="urn:ietf:params:xml:ns:epp:fee-1.0">
     <fee:currency>EUR</fee:currency>
     <fee:cd avail="1">
      <fee:objID>aloha.co.de</fee:objID>
      <fee:class>premium</fee:class>
      <fee:command name="create">
       <fee:period unit="y">1</fee:period>
       <fee:fee description="Registration Fee" refundable="0" grace-period="P5D?">40.0000</fee:fee>
      </fee:command>
      <fee:command name="renew">
       <fee:period unit="y">1</fee:period>
       <fee:fee description="Renewal Fee" refundable="1" grace-period="P5D?">40.0000</fee:fee>
      </fee:command>
      <fee:command name="transfer">
       <fee:period unit="y">1</fee:period>
       <fee:fee description="Transfer Fee" refundable="0" grace-period="P5D?">40.0000</fee:fee>
      </fee:command>
      <fee:command name="restore">
       <fee:fee description="Redemption Fee">40.0000</fee:fee>
      </fee:command>
     </fee:cd>
    </fee:chkData>
   </extension>
  <trID> <clTRID>ABC-12346</clTRID>
    <svTRID>64321-CBA-2021-10-06</svTRID>
  \langle \text{trID} \rangle</response>
</epp>
```
# <span id="page-5-1"></span>**Domain Create**

### <span id="page-5-0"></span>**Default:**

### Description:

The "create" command allows you to register new domains. If no registrant data is given, the system automatically uses the contact data stated by the reseller. Nameservers are optional at this point. At the moment the registration period can only be set to one year.

Command:

```
<?xml version="1.0" encoding="UTF-8" standalone="no"?>
```

```
<epp xmlns="urn:ietf:params:xml:ns:epp-1.0">
```
<command>

<create>

```
 <domain:create xmlns:domain="urn:ietf:params:xml:ns:domain">
```

```
 <domain:name>DOMAIN.CO.DE</domain:name>
```
<domain:period unit="y">1</domain:period>

</domain:create>

</create>

```
 <clTRID>ABC-123456</clTRID>
```
</command>

```
<?xml version="1.0" encoding="UTF-8 "standalone="no"?>
```

```
<epp xmlns="urn:ietf:params:xml:ns:epp-1.0">
```
<response>

<result code="1000">

<msg>Command completed successfully</msg>

 $<$ /result $>$ 

<resData>

```
 <domain:creData xmlns:domain="urn:ietf:params:xml:ns:domain-1.0">
```
<domain:name>DOMAIN.CO.DE</domain:name>

<domain:crDate>2021-10-06 13:52:32</domain:crDate>

<domain:exDate>2022-10-06</domain:exDate>

</domain:creData>

</resData>

 $<$ trID $>$ 

```
 <clTRID>ABC-123456</clTRID>
```
<svTRID>654321-CBA-2021-10-06</svTRID>

 $\langle \text{trID} \rangle$ 

 $<$ /response $>$ 

### <span id="page-7-0"></span>**With Information:**

#### Command:

<?xml version="1.0" encoding="utf-8" standalone="no"?> <epp xmlns="urn:ietf:params:xml:ns:epp-1.0"> <command> <create> <domain:create xmlns:domain="urn:ietf:params:xml:ns:domain"> <domain:name>DOMAIN.CO.DE</domain:name> <domain:period unit="y">1</domain:period> <domain:ns>ns1.another.tld</domain:ns> <domain:ns>ns2.another.tld</domain:ns> <domain:registrant detail="firstname">JOHN</domain:registrant> <domain:registrant detail="lastname">DOE</domain:registrant> <domain:registrant detail="companyname">COMPANY NAME</domain:registrant> <domain:registrant detail="email">INFO@COMPANY.COM</domain:registrant> <domain:registrant detail="address1">STREET</domain:registrant> <domain:registrant detail="address2">BUILDING</domain:registrant> <domain:registrant detail="city">CITY</domain:registrant> <domain:registrant detail="state">STATE</domain:registrant> <domain:registrant detail="postcode">42069</domain:registrant> <domain:registrant detail="country">COUNTRY</domain:registrant> <domain:registrant detail="phone">123456789</domain:registrant> <domain:admin detail="firstname">JANE</domain:admin> <domain:admin detail="lastname">DOE</domain:admin> <domain:admin detail="companyname">COMPANY NAME</domain:admin> <domain:admin detail="email">INFO@COMPANY.COM</domain:admin> <domain:admin detail="address1">STREET</domain:admin> <domain:admin detail="address2">BUILDING</domain:admin> <domain:admin detail="city">CITY</domain:admin> <domain:admin detail="state">STATE</domain:admin> <domain:admin detail="postcode">42069</domain:admin> <domain:admin detail="country">COUNTRY</domain:admin> <domain:admin detail="phone">1234567889</domain:admin> </domain:create> </create> <clTRID>ABC-123456</clTRID> </command>

```
<?xml version="1.0" encoding="UTF-8" standalone="no"?>
```

```
<epp xmlns="urn:ietf:params:xml:ns:epp-1.0">
```
<response>

<result code="1000">

<msg>Command completed successfully</msg>

 $<$ /result $>$ 

<resData>

```
 <domain:creData xmlns:domain="urn:ietf:params:xml:ns:domain-1.0">
```

```
 <domain:name>DOMAIN.CO.DE</domain:name>
```
<domain:crDate>2021-10-06 13:55:03</domain:crDate>

<domain:exDate>2022-10-06</domain:exDate>

</domain:creData>

```
 </resData>
```
 $\langle \text{trID} \rangle$ 

```
 <clTRID>ABC-123456</clTRID>
```

```
 <svTRID>654321-CBA-2021-10-06</svTRID>
```
 $\langle \text{trID} \rangle$ 

```
 </response>
```

```
</epp>
```
### <span id="page-8-0"></span>**Premium:**

### Description:

The "create" command allows you to register new domains. If no registrant data is given, the system automatically uses the contact data stated by the reseller. Nameservers are optional at this point. At the moment the period for registration can only be set to one year.

To register a premium domain you need the "fee" extension to specify the price. You can use the check command to get the price beforehand.

### Command:

```
<?xml version="1.0" encoding="UTF-8" standalone="no"?>
```

```
<epp xmlns="urn:ietf:params:xml:ns:epp-1.0">
```
### <command>

<create>

```
 <domain:create xmlns:domain="urn:ietf:params:xml:ns:domain">
```

```
 <domain:name>DOMAIN.CO.DE</domain:name>
```

```
 <domain:period unit="y">1</domain:period>
```
</domain:create>

```
</create>
```
<extension>

```
 <fee:create xmlns:fee="urn:ietf:params:xml:ns:epp:fee-1.0">
```

```
 <fee:currency>EUR</fee:currency>
```

```
 <fee:fee>40.00</fee:fee>
```
</fee:create>

</extension>

```
 <clTRID>ABC-123456</clTRID>
```
</command>

```
<?xml version="1.0" encoding="UTF-8 standalone="no"?>
```

```
<epp xmlns="urn:ietf:params:xml:ns:epp-1.0">
```
<response>

<result code="1000">

<msg>Command completed successfully</msg>

 $<$ /result $>$ 

<resData>

```
 <domain:creData xmlns:domain="urn:ietf:params:xml:ns:domain-1.0">
```
<domain:name>DOMAIN.CO.DE</domain:name>

```
 <domain:crDate>2021-10-06 13:59:00</domain:crDate>
```

```
 <domain:exDate>2022-10-06</domain:exDate>
```
</domain:creData>

</resData>

<extension>

```
 <fee:creData xmlns:fee="urn:ietf:params:xml:ns:epp:fee-1.0">
```

```
 <fee:currency>EUR</fee:currency>
```

```
 <fee:fee refundable="1" grace-period="P5D?">40.0000</fee:fee>
```
</fee:creData>

</extension>

 $<$ trID $>$ 

```
 <clTRID>ABC-123456</clTRID>
```
<svTRID>654321-CBA-2021-10-06</svTRID>

 $\langle \text{trID} \rangle$ 

</response>

```
</epp>
```
### <span id="page-11-0"></span>**Domain Delete**

### Description:

Deletes the specified domain. It will be set to inactive for six weeks and then kept in a deletable state for another four weeks. For this time only the original registrant can renew or re-register the domain.

### Command:

```
<?xml version="1.0" encoding="UTF-8" standalone="no"?>
<epp xmlns="urn:ietf:params:xml:ns:epp-1.0">
<command>
   <delete>
     <domain:delete xmlns:domain="urn:ietf:params:xml:ns:domain">
       <domain:name>DOMAIN.CO.DE</domain:name>
     </domain:delete>
   </delete>
   <clTRID>ABC-12346</clTRID>
</command>
</epp>
```

```
<?xml version="1.0" encoding="UTF-8" standalone="no"?>
<epp xmlns="urn:ietf:params:xml:ns:epp-1.0">
  <response>
  \leqresult code="1000">
    <msg>Command completed successfully</msg>
  </result>\langle \text{trID} \rangle <clTRID>ABC-12346</clTRID>
    <svTRID>64321-CBA-2021-10-06</svTRID>
  \langletrID> </response>
</epp>
```
### <span id="page-12-0"></span>**Domain Info**

### Description:

The info command returns all relevant data of a domain. You can only query your own domains.

#### Command:

```
<?xml version="1.0" encoding="UTF-8" standalone="no"?>
```

```
<epp xmlns="urn:ietf:params:xml:ns:epp-1.0">
```
<command>

 $\langle \text{inf}_0 \rangle$ 

<domain:info xmlns:domain="urn:ietf:params:xml:ns:domain">

<domain:name>DOMAIN.CO.DE</domain:name>

</domain:info>

 $\langle$ info $\rangle$ 

<clTRID>ABC-12346</clTRID>

```
</command>
```
 $<$ /epp $>$ 

#### Response:

<?xml version="1.0" encoding="UTF-8" standalone="no"?>

<epp xmlns="urn:ietf:params:xml:ns:epp-1.0">

<response>

<result code="1000">

<msg>Command completed successfully</msg>

 $\langle$ result $\rangle$ 

<resData>

<domain:infData xmlns:domain="urn:ietf:params:xml:ns:domain">

<domain:name>DOMAIN.CO.DE</domain:name>

<domain:registrant detail="firstname">JOHN</domain:registrant>

<domain:registrant detail="lastname">DOE</domain:registrant>

<domain:registrant detail="companyname">COMPANY NAME</domain:registrant>

<domain:registrant detail="email">INFO@COMPANY.COM</domain:registrant>

<domain:registrant detail="address1">COMPANY BLVD. 42</domain:registrant>

<domain:registrant detail="city">CITY</domain:registrant>

<domain:registrant detail="state">STATE</domain:registrant>

<domain:registrant detail="postcode">42069</domain:registrant>

<domain:registrant detail="country">COUNTRY</domain:registrant>

```
 <domain:registrant detail="phone">123456789</domain:registrant>
     <domain:admin detail="firstname">JANE</domain:admin>
     <domain:admin detail="lastname">DOE</domain:admin>
     <domain:admin detail="companyname">COMPANY NAME</domain:admin>
     <domain:admin detail="email">INFO@COMPANY.COM</domain:admin>
     <domain:admin detail="address1">STREET</domain:admin>
     <domain:admin detail="city">CITY</domain:admin>
     <domain:admin detail="state">STATE</domain:admin>
     <domain:admin detail="postcode">42069</domain:admin>
     <domain:admin detail="country">COUNTRY</domain:admin>
     <domain:admin detail="phone">123456789</domain:admin>
     <domain:tech detail="firstname">JOHN</domain:tech>
     <domain:tech detail="lastname">DOE</domain:tech>
     <domain:tech detail="companyname">COMPANY NAME</domain:tech>
     <domain:tech detail="email">INFO@COMPANY.COM</domain:tech>
     <domain:tech detail="address1">STREET</domain:tech>
     <domain:tech detail="city">CITY</domain:tech>
     <domain:tech detail="state">STATE</domain:tech>
     <domain:tech detail="postcode">42069</domain:tech>
     <domain:tech detail="country">COUNTRY</domain:tech>
     <domain:tech detail="phone">123456789</domain:tech>
     <domain:billing detail="firstname">JANE</domain:billing>
     <domain:billing detail="lastname">DOE</domain:billing>
     <domain:billing detail="companyname">COMPANY NAME</domain:billing>
     <domain:billing detail="email">INFO@COMPANY.COM</domain:billing>
     <domain:billing detail="address1">STREET</domain:billing>
     <domain:billing detail="city">CITY</domain:billing>
     <domain:billing detail="state">STATE</domain:billing>
     <domain:billing detail="postcode">42069</domain:billing>
     <domain:billing detail="country">COUNTRY</domain:billing>
     <domain:billing detail="phone">123456789</domain:billing>
     <domain:expirydate>2022-10-06</domain:expirydate>
     <domain:ns1>ns1.another.tld</domain:ns1>
     <domain:ns2>ns2.another.tld</domain:ns2>
     <domain:active>1</domain:active>
     <domain:renew>0</domain:renew>
     <domain:create>2021-10-06T11:28:37.000000Z</domain:create>
     <domain:update>2021-10-06T11:28:37.000000Z</domain:update>
    </domain:infData>
   </resData>
 <trID> <clTRID>ABC-12346</clTRID>
   <svTRID>64321-CBA-2021-10-06</svTRID>
 \langletrID></response>
</epp>
```
## <span id="page-14-1"></span>**Domain Renew**

### <span id="page-14-0"></span>**Default:**

### Description:

This command is used to renew a domain. Currently you can only renew your domains for one year.

### Command:

```
<?xml version="1.0" encoding="UTF-8" standalone="no"?>
```

```
<epp xmlns="urn:ietf:params:xml:ns:epp-1.0">
```
### <command>

### $<$ renew $>$

```
 <domain:renew xmlns:domain="urn:ietf:params:xml:ns:domain">
```

```
 <domain:name>DOMAIN.CO.DE</domain:name>
```

```
 <domain:period unit="y">1</domain:period>
```

```
 </domain:renew>
```

```
</renew>
```

```
 <clTRID>ABC-12346</clTRID>
```
</command>

```
<?xml version="1.0" encoding="UTF-8" standalone="no"?>
```

```
<epp xmlns="urn:ietf:params:xml:ns:epp-1.0">
```
<response>

<result code="1000">

<msg>Command completed successfully</msg>

 $<$ /result $>$ 

<resData>

```
 <domain:renData xmlns:domain="urn:ietf:params:xml:ns:domain">
```
<domain:name>DOMAIN.CO.DE</domain:name>

```
 <domain:exDate>2023-10-06</domain:exDate>
```
</domain:renData>

</resData>

 $<$ trID $>$ 

```
 <clTRID>ABC-12346</clTRID>
```

```
 <svTRID>64321-CBA-2021-10-06</svTRID>
```

```
\langle \text{trID} \rangle
```
</response>

</epp>

### <span id="page-15-0"></span>**Premium:**

### Description:

This command is used to renew a domain. Currently you can only renew your domains for one year.

To renew a premium domain you need the "fee" extension to specify the price. You can check the price beforehand.

### Command:

<?xml version="1.0" encoding="UTF-8" standalone="no"?>

<epp xmlns="urn:ietf:params:xml:ns:epp-1.0">

<command>

 $<$ renew $>$ 

<domain:renew xmlns:domain="urn:ietf:params:xml:ns:domain">

<domain:name>DOMAIN.CO.DE</domain:name>

<domain:period unit="y">1</domain:period>

</domain:renew>

 $<$ /renew $>$ 

<extension>

```
 <fee:renew xmlns:fee="urn:ietf:params:xml:ns:epp:fee-1.0">
```

```
 <fee:currency>EUR</fee:currency>
```
<fee:fee>40</fee:fee>

</fee:renew>

</extension>

```
 <clTRID>ABC-12346</clTRID>
```
</command>

```
<?xml version="1.0" encoding="UTF-8" standalone="no"?>
```

```
<epp xmlns="urn:ietf:params:xml:ns:epp-1.0">
```

```
 <response>
```

```
<result code="1000">
```

```
 <msg>Command completed successfully</msg>
```
 $<$ /result $>$ 

<resData>

```
 <domain:renData xmlns:domain="urn:ietf:params:xml:ns:domain">
```

```
 <domain:name>DOMAIN.CO.DE</domain:name>
```

```
 <domain:exDate>2023-10-06</domain:exDate>
```
</domain:renData>

```
 </resData>
```
<extension>

```
 <fee:renData xmlns:fee="urn:ietf:params:xml:ns:epp:fee-1.0">
```

```
 <fee:currency>EUR</fee:currency>
```

```
 <fee:fee refundable="1" description="Renewal fee">40.0000</fee:fee>
```
</fee:renData>

</extension>

 $<$ trID $>$ 

```
 <clTRID>ABC-12346</clTRID>
```

```
 <svTRID>64321-CBA-2021-10-06</svTRID>
```
 $\langle \text{trID} \rangle$ 

</response>

### <span id="page-18-0"></span>**Domain Update**

### Description:

Allows you to update the contact data and nameserver of your domain.

#### Command:

```
<?xml version="1.0" encoding="UTF-8" standalone="no"?>
```

```
 <epp xmlns="urn:ietf:params:xml:ns:epp-1.0">
```
<command>

<update>

<domain:update xmlns:domain="urn:ietf:params:xml:ns:domain">

<domain:name>DOMAIN.CO.DE</domain:name>

<domain:ns detail="ns2">ns2.another.tld</domain:ns>

<domain:ns detail="ns5">ns5.another.tld</domain:ns>

<domain:registrant detail="firstname">JOHN</domain:registrant>

<domain:registrant detail="lastname">DOE</domain:registrant>

<domain:registrant detail="companyname">COMPANY NAME</domain:registrant>

<domain:registrant detail="email">INFO@COMPANY.COM</domain:registrant>

<domain:registrant detail="address1">STREET</domain:registrant>

<domain:registrant detail="address2">BUILDING</domain:registrant>

<domain:registrant detail="city">CITY</domain:registrant>

<domain:registrant detail="state">STATE</domain:registrant>

<domain:registrant detail="postcode">42069</domain:registrant>

<domain:registrant detail="country">COUNTRY</domain:registrant>

<domain:registrant detail="phone">123456789</domain:registrant>

<domain:admin detail="firstname">JANE</domain:admin>

<domain:admin detail="lastname">DOE</domain:admin>

 <domain:admin detail="companyname">COMPANY NAME</domain:admin> <domain:admin detail="email">INFO@COMPANY.COM</domain:admin> <domain:admin detail="address1">STREET</domain:admin> <domain:admin detail="address2">BUILDING</domain:admin> <domain:admin detail="city">CITY</domain:admin> <domain:admin detail="state">STATE</domain:admin> <domain:admin detail="postcode">42069</domain:admin> <domain:admin detail="country">COUNTRY</domain:admin> <domain:admin detail="phone">123456789</domain:admin> <domain:tech detail="email">INFO@COMPANY.COM</domain:tech> <domain:billing detail="address1">STREET</domain:billing> </domain:update>

</update>

```
 <clTRID>ABC-12346</clTRID>
```
</command>

 $<$ /epp $>$ 

```
<?xml version="1.0" encoding="UTF-8" standalone="no"?>
<epp xmlns="urn:ietf:params:xml:ns:epp-1.0">
  <response>
   <result code="1000">
    <msg>Command completed successfully</msg>
  </result><trID> <clTRID>ABC-12346</clTRID>
    <svTRID>64321-CBA-2021-10-06</svTRID>
  \langle \text{trID} \rangle </response>
</epp>
```
# <span id="page-20-0"></span>**Session Hello**

### Description:

Requests a EPP greeting or can be used to keep the session alive.

### Command:

```
<?xml version="1.0" encoding="UTF-8" standalone="no"?>
<epp xmlns="urn:ietf:params:xml:ns:epp-1.0">
   <hello/>
</epp>
```

```
<?xml version="1.0" encoding="UTF-8" standalone="no"?>
<epp xmlns="urn:ietf:params:xml:ns:epp-1.0">
  <greeting>
   <svID>test.subdomain.com</svID>
   <svDate>Wed Oct 6 10:17:54 2021</svDate>
   <svcMenu>
   <version>1.0</version>
    <lang>en</lang>
   </svcMenu>
  <dcp>
   <access>all</access>
   <statement>
   <purpose><admin/><prov/></purpose>
   <recipient><ours/>><public/></recipient>
   <retention><stated/>></retention>
   </statement>
   </dcp>
  </greeting>
</epp>
```
## <span id="page-21-0"></span>**Session Login**

### Description:

Authenticates the user and creates a new session.

### Command:

```
<?xml version="1.0" encoding="UTF-8" standalone="no"?>
```

```
<epp xmlns="urn:ietf:params:xml:ns:epp-1.0">
```
<command>

<login>

```
 <clID>info@examlpe.co.de</clID>
```

```
 <pw>password</pw>
```
 $<$ /login $>$ 

<clTRID>ABC-12346</clTRID>

</command>

</epp>

```
<?xml version="1.0" encoding="UTF-8" standalone="no"?>
<epp xmlns="urn:ietf:params:xml:ns:epp-1.0">
  <response>
  <result code="1000">
    <msg>Command completed successfully</msg>
   </result>
  <trID> <clTRID>ABC-12346</clTRID>
    <svTRID>64321-CBA-2021-10-06</svTRID>
  \langle trID> </response>
</epp>
```
# <span id="page-22-0"></span>**Session Logout**

Description:

Closes the connection to the server.

Command:

<?xml version="1.0" encoding="UTF-8" standalone="no"?>

<epp><command>

<logout/>

</command></epp>

### Response:

```
<?xml version="1.0" encoding="UTF-8" standalone="no"?>
```

```
<epp xmlns="urn:ietf:params:xml:ns:epp-1.0">
```
<response>

```
<result code="1000">
```
<msg>Command completed successfully</msg>

 $<$ /result $>$ 

</response>